*Riduzione di consumi di energia primaria negli edifici scolastici*

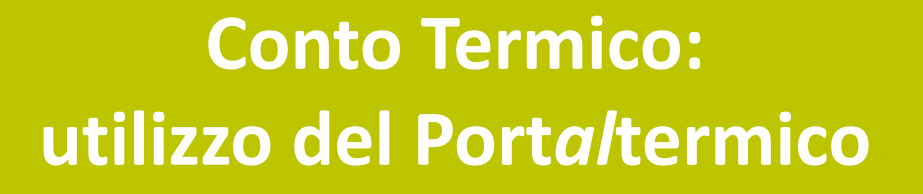

*GSE* 

Gestore Servizi

Energetici

**Filippo Marcelli** Unità Conto Termico

*Trieste e Udine – 20 e 21 marzo 2018*

#### **H O M E P A G E**

Il **Port***al***termico** è lo strumento informatico attraverso cui è possibile presentare richiesta di concessione incentivo, inviare eventuale documentazione integrativa e/o osservazioni e attivare il contratto con il GSE.

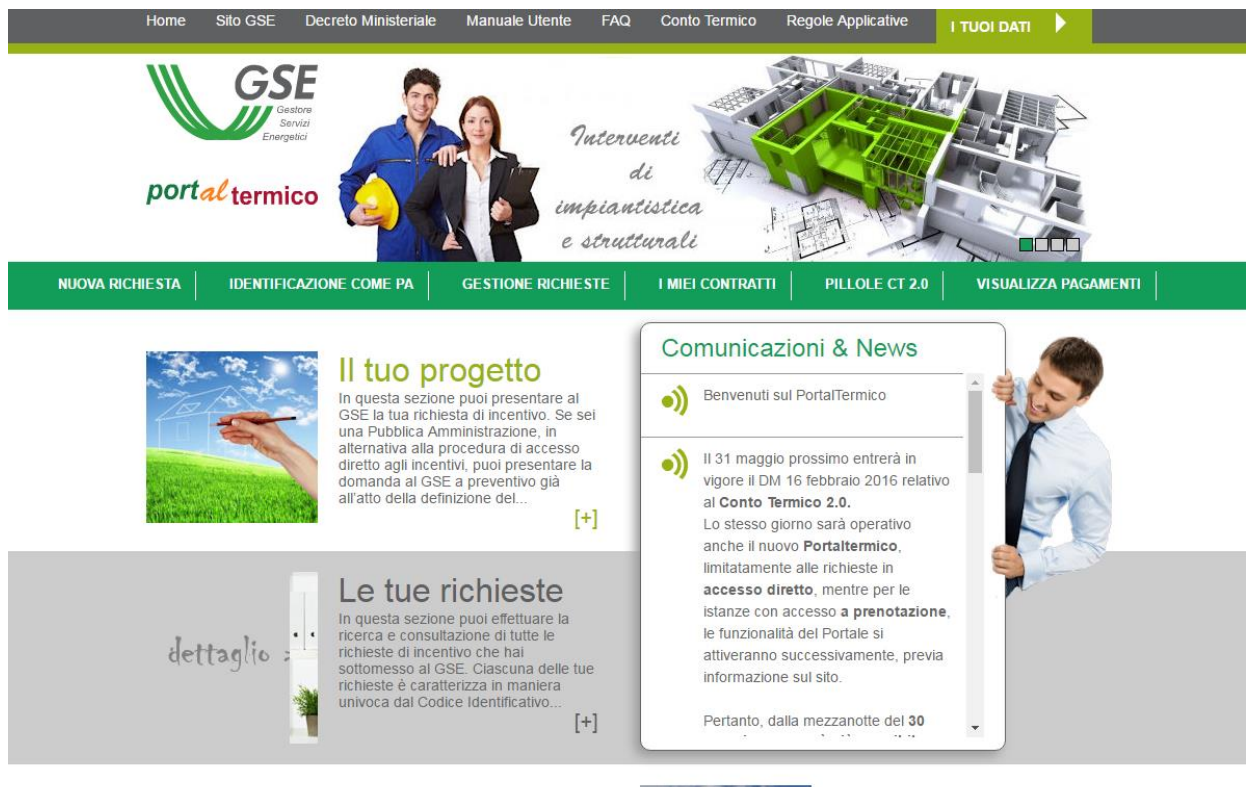

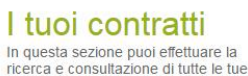

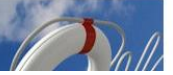

Ti serve aiuto? In questa sezione trovi i riferimenti utili a ricevere assistenza per qualsiasi

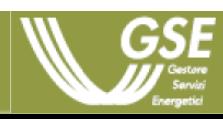

#### **H O M E P A G E**

Il **Port***al***termico** è lo strumento informatico attraverso cui è possibile presentare richiesta di concessione incentivo, inviare eventuale documentazione integrativa e/o osservazioni e attivare il contratto con il GSE.

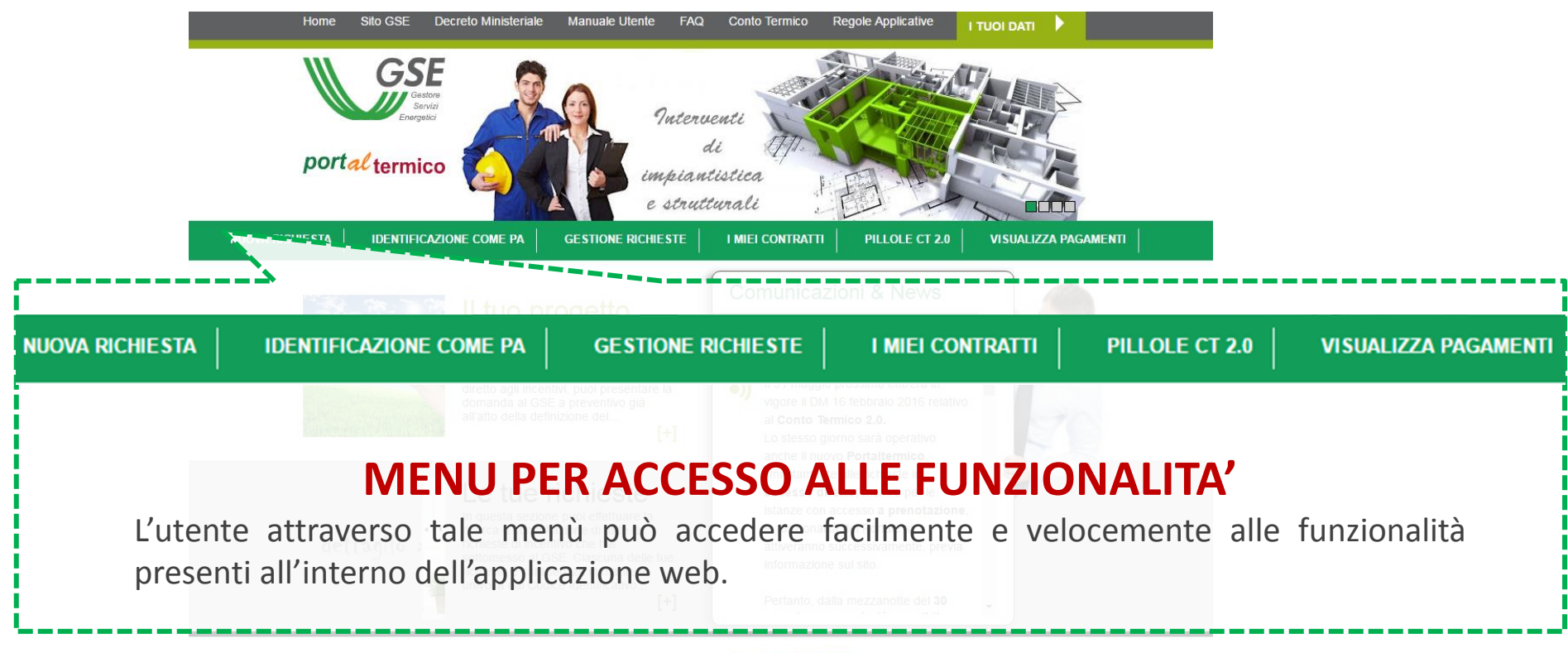

I tuoi contratti In questa sezione puoi effettuare la ricerca e consultazione di tutte le tue

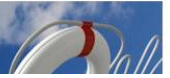

Ti serve aiuto? In questa sezione trovi i riferimenti utili a ricevere assistenza per qualsiasi

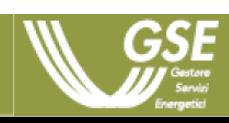

#### **H O M E P A G E**

Il **Port***al***termico** è lo strumento informatico attraverso cui è possibile presentare richiesta di concessione incentivo, inviare eventuale documentazione integrativa e/o osservazioni e attivare il contratto con il GSE.

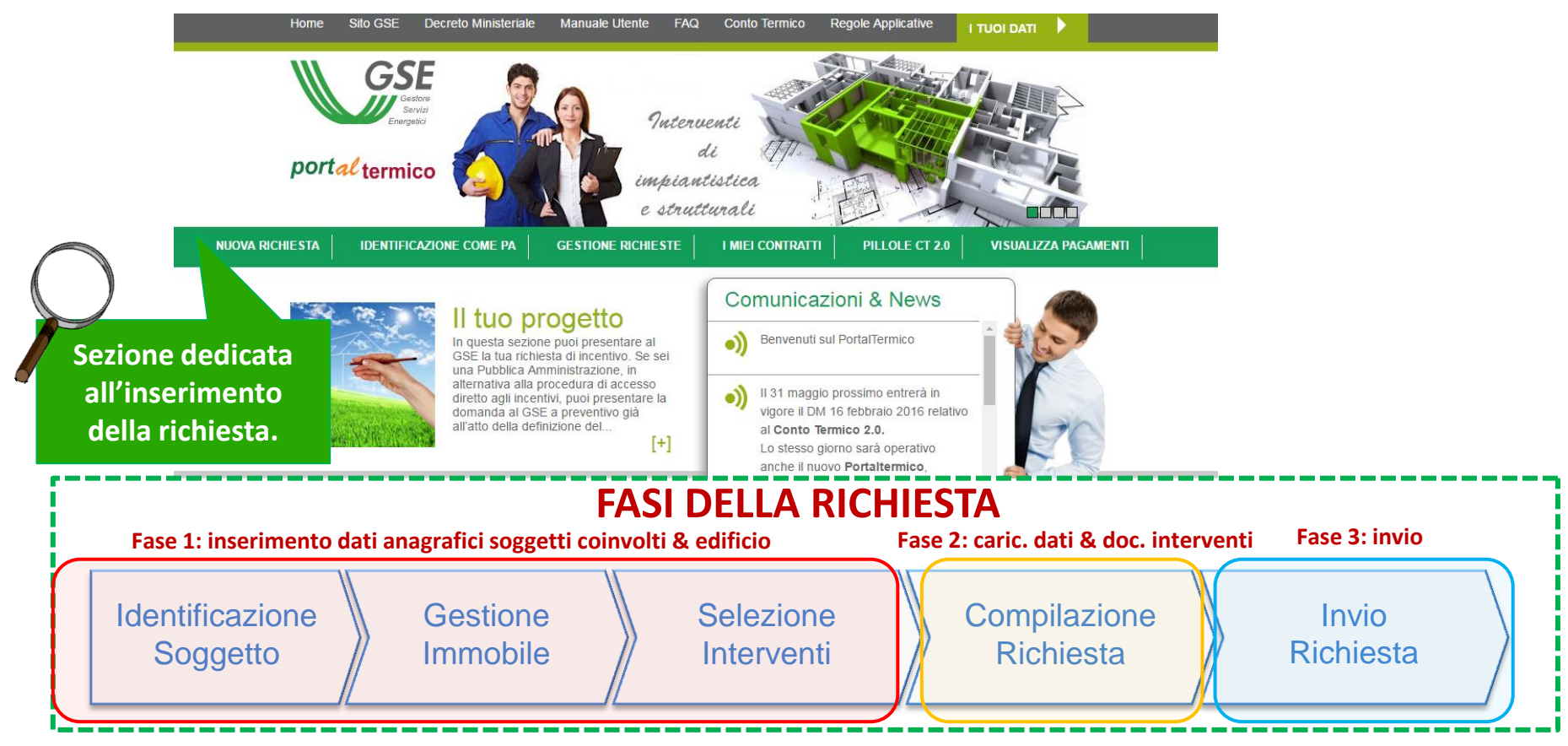

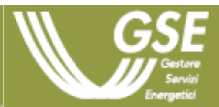

### **N U O V A R I C H I E S T A – I D E N T I F I C A Z I O N E S O G G E T T I**

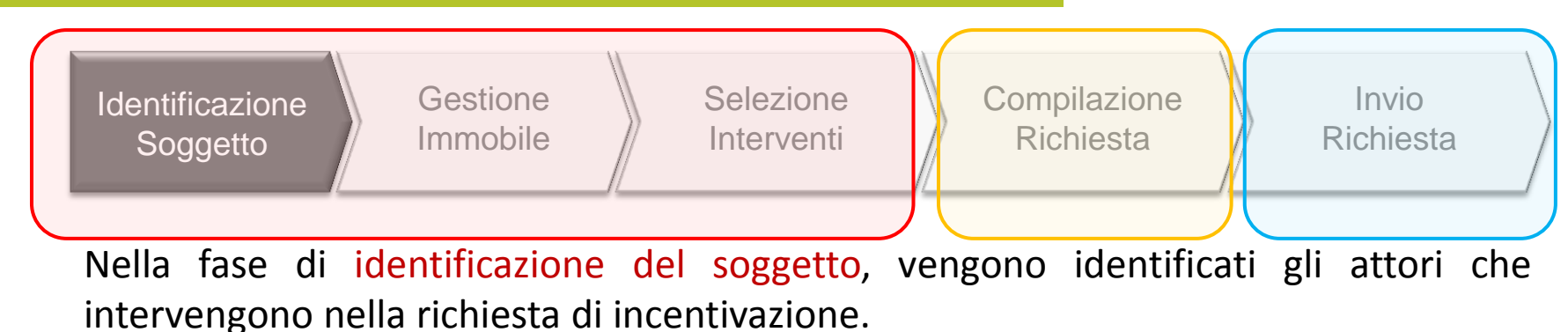

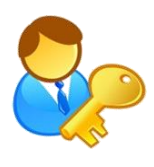

Il **Soggetto Ammesso** è il titolare di diritto di proprietà o che ha nella disponibilità l'immobile oggetto di intervento.

E' determinante per stabilire le **tipologie di interventi incentivabili** e per le **procedure di accesso.**

Il **Soggetto Responsabile** e il **Soggetto Delegato** devono essere entrambi registrati come Operatori in GWA.

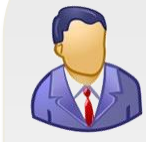

Il **Soggetto Responsabile** (SR) è colui che ha sostenuto le spese per l'esecuzione degli interventi e stipula il contratto con il GSE. Coincide con il Soggetto Ammesso, oppure è una ESCO.

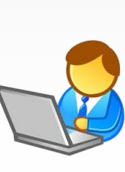

Il **Soggetto Delegato** è la persona fisica o giuridica che opera, tramite delega, per nome e per conto del soggetto responsabile.

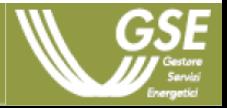

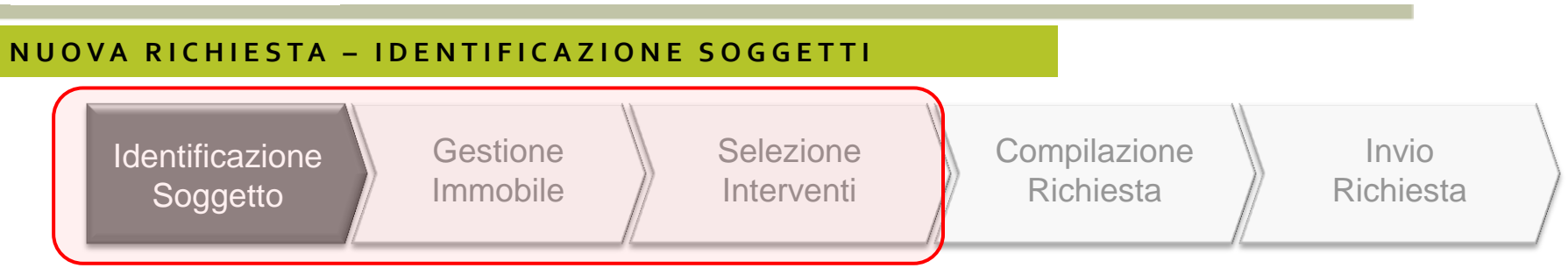

## **Esempio:** inserimento richiesta di incentivo da parte del **Soggetto Responsabile**

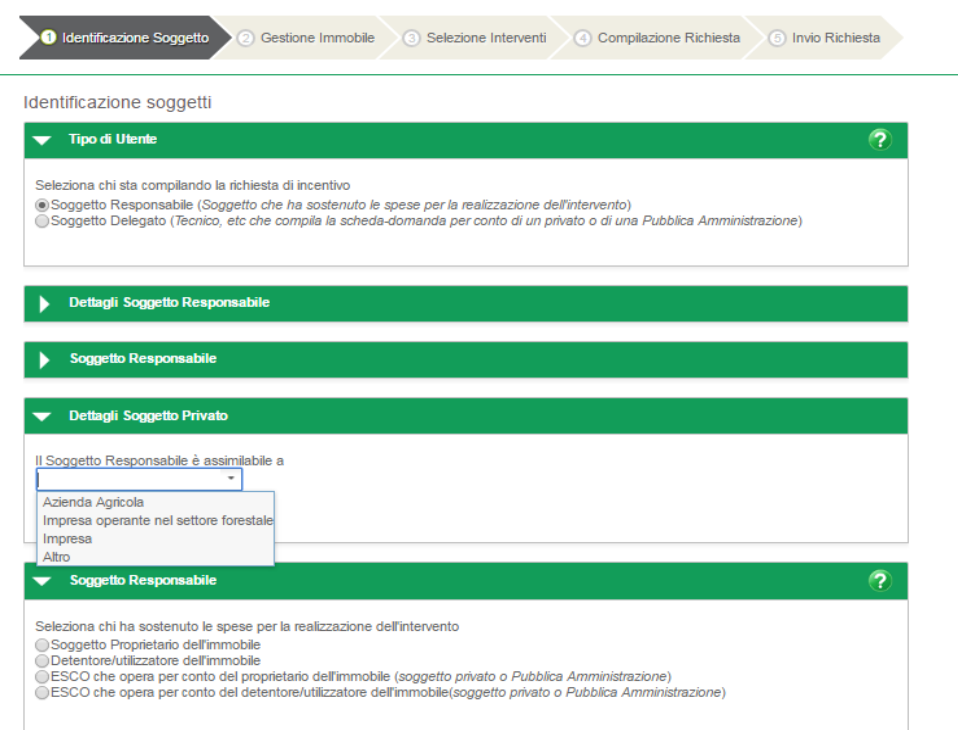

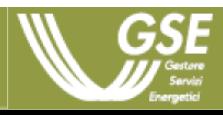

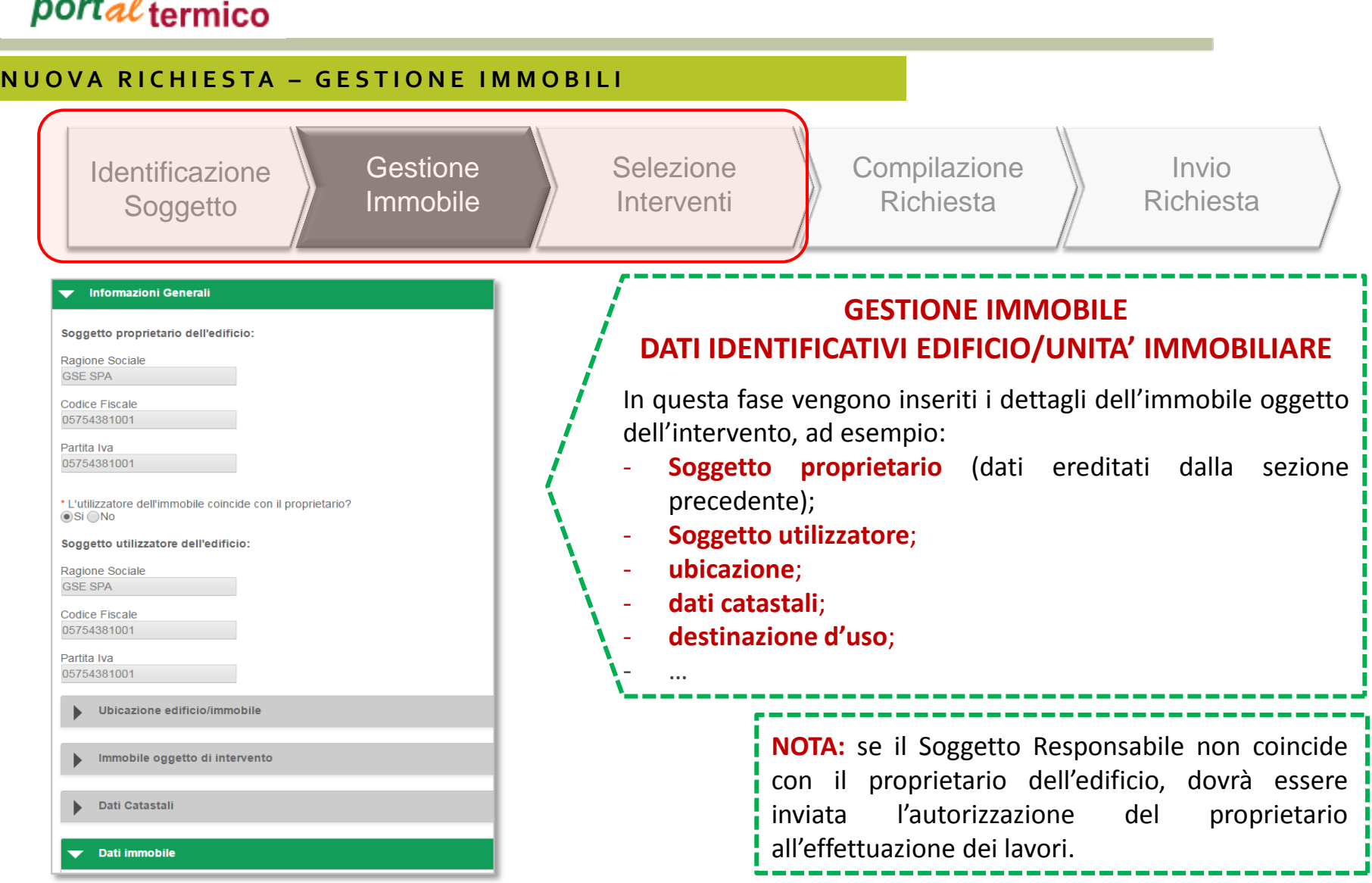

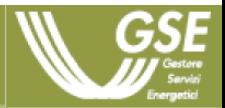

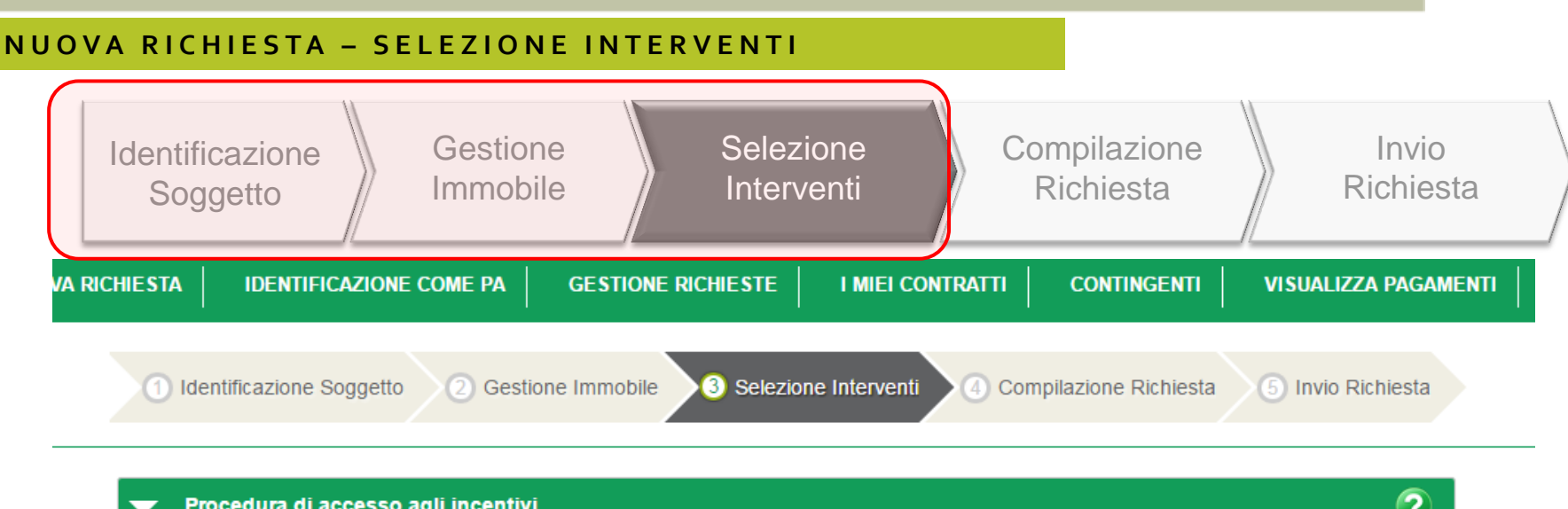

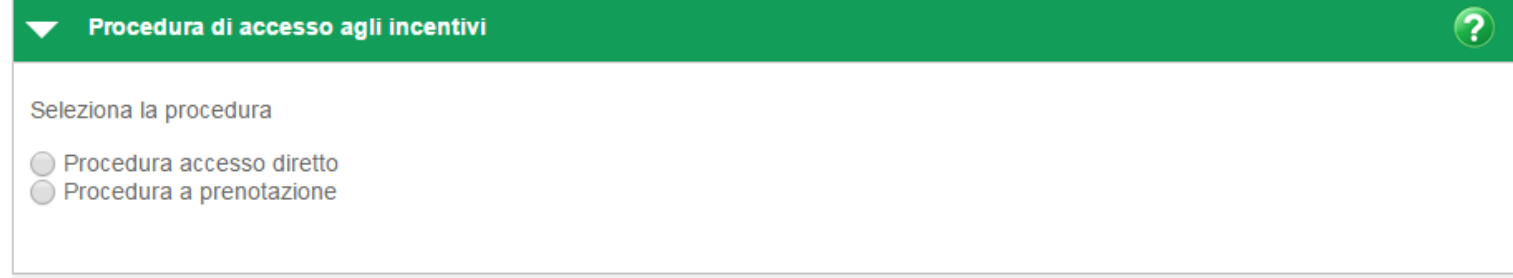

## **SELEZIONE PROCEDURA DI ACCESSO**

In questa fase viene selezionata la tipologia di procedura si accesso all'incentivo (a seconda della identificazione del SR vengono messe a disposizione le procedure percorribili).

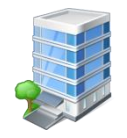

Modalità di Richiesta ad **Accesso Diretto** per interventi effettuati.

Modalità di Richiesta a **Prenotazione** per interventi da avviare o in corso **(solo per PA)**.

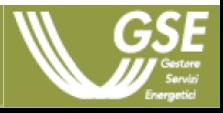

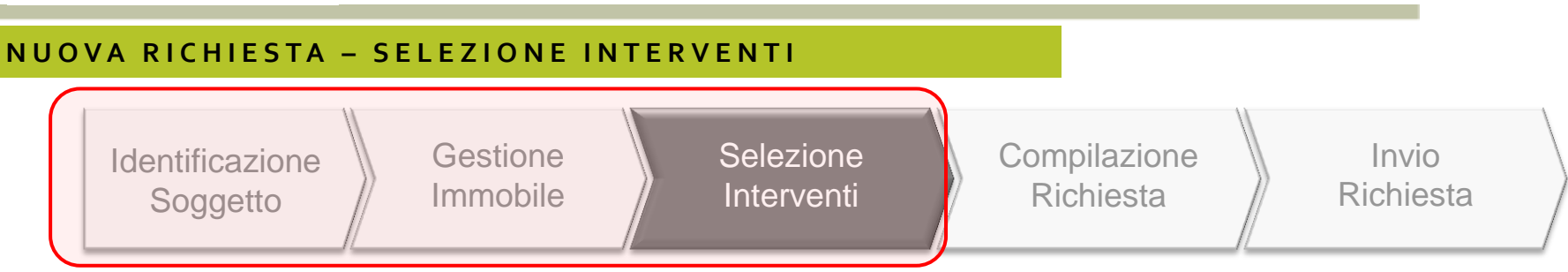

### **SELEZIONE INTERVENTI**

La lista degli interventi è dinamica e varia in base al tipo di Soggetto Ammesso ed al tipo di edificio. Il Soggetto Responsabile deve inserire la data di conclusione dell'intervento. Il sistema effettuerà delle verifiche di ammisione della richiesta in base ai campi inseriti.

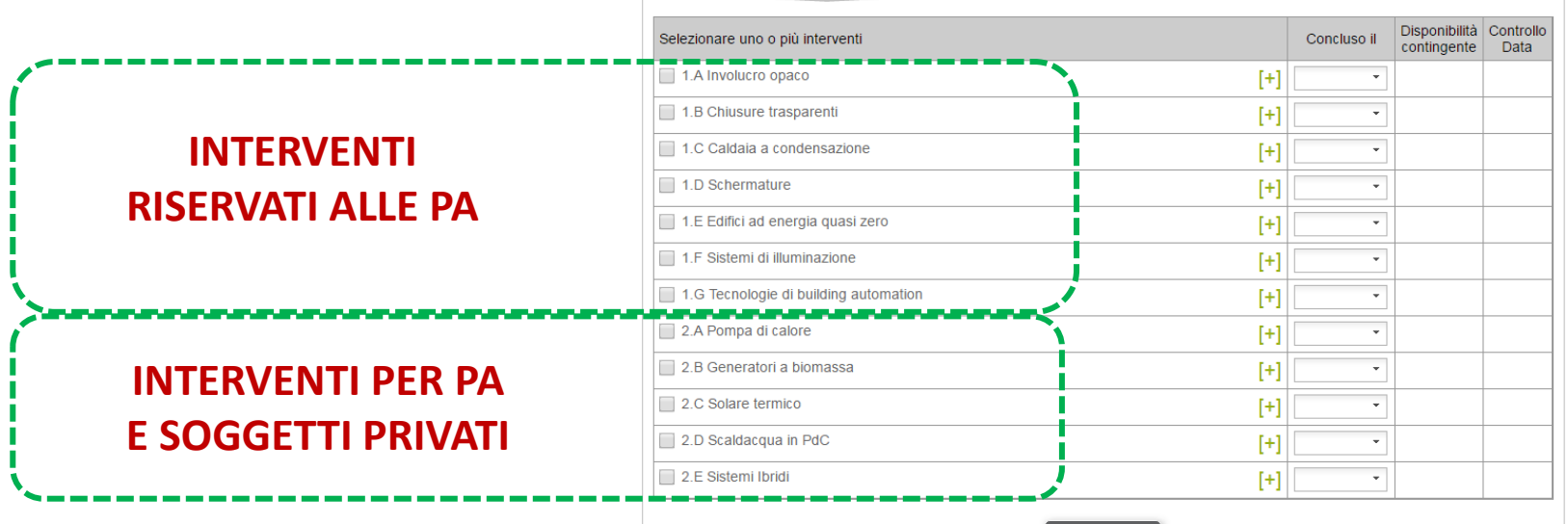

VERIFICA **D**<sub>o</sub>

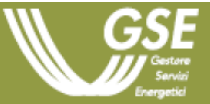

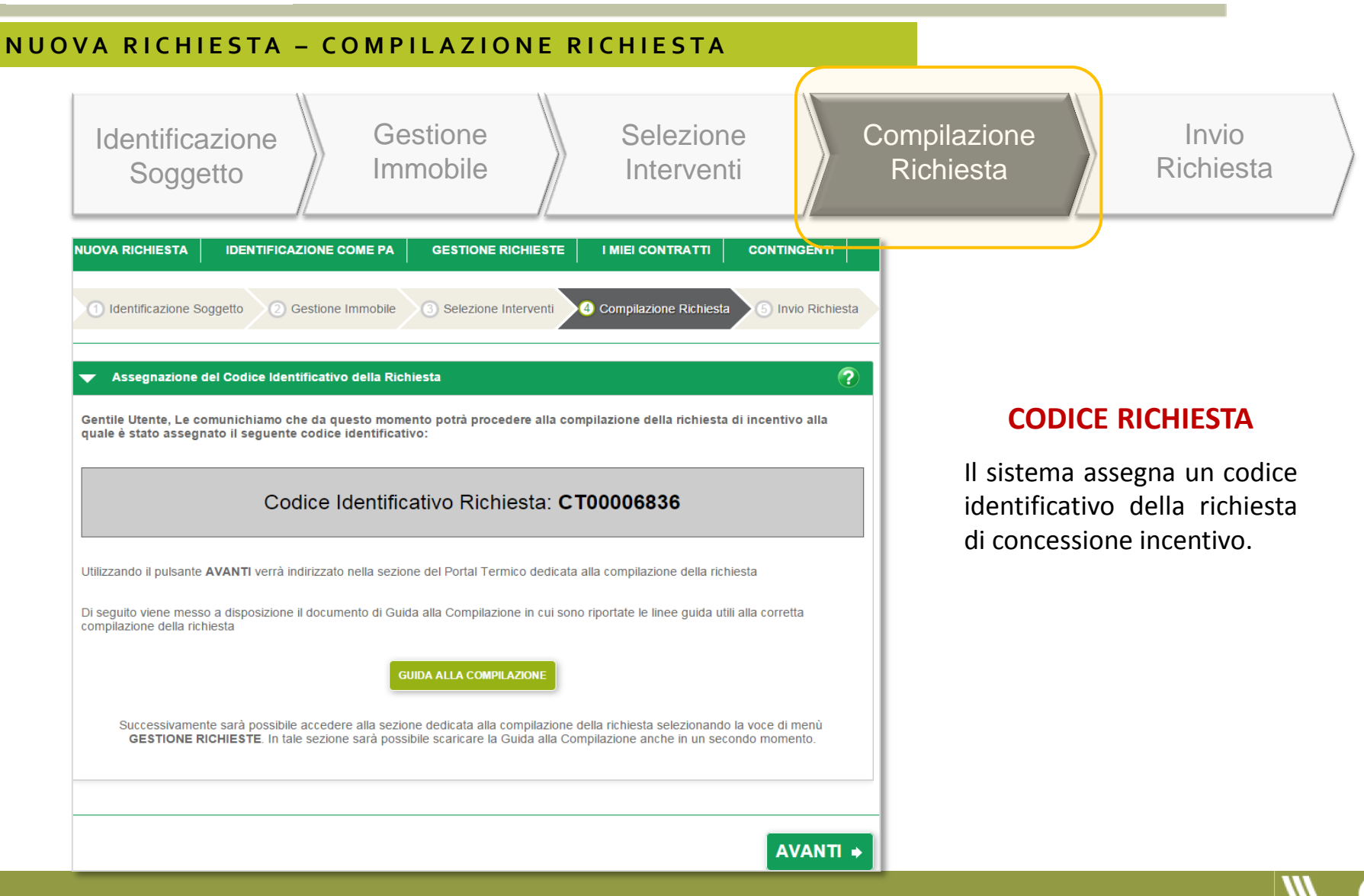

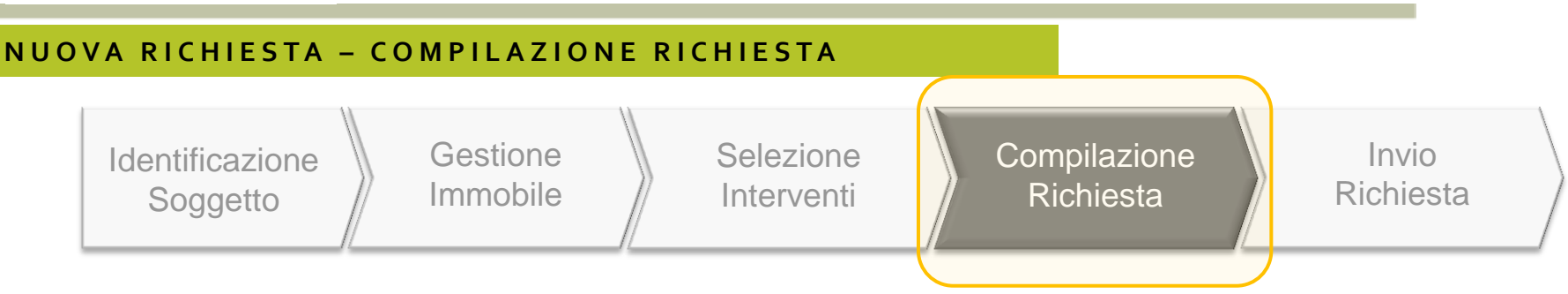

## **COMPILAZIONE RICHIESTA**

I dati tecnici/ammnistrativi da inserire variano in funzione della tipologia di intervento per cui si richiede l'incentivo. Si possono però individuare le seguenti fasi principali:

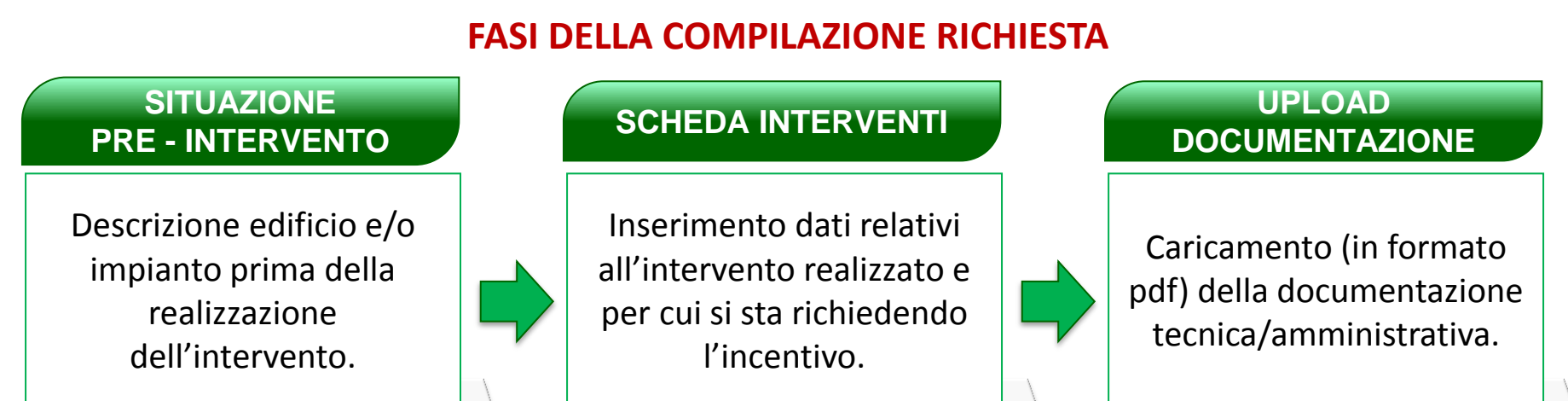

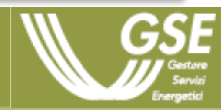

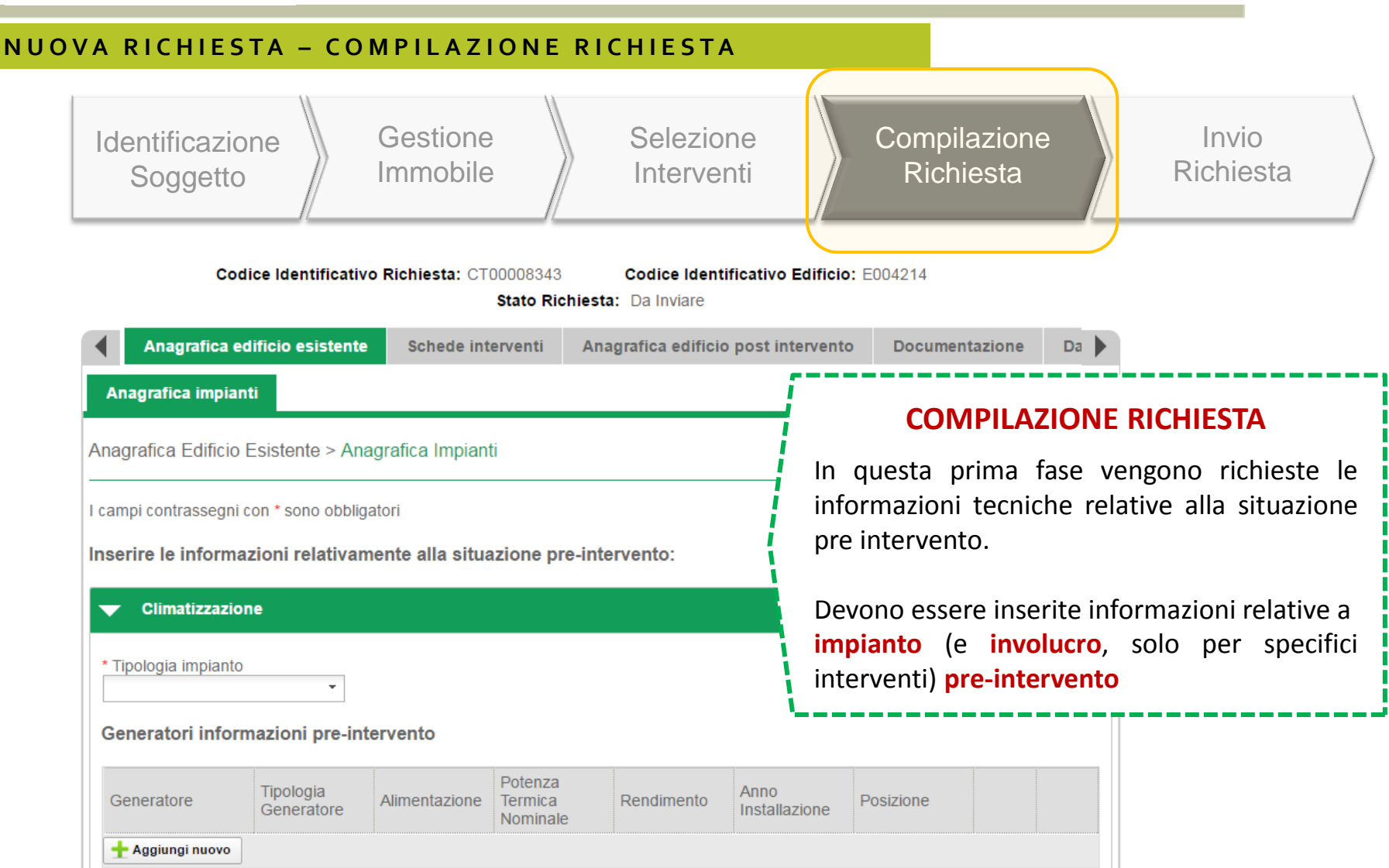

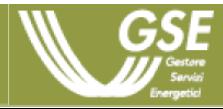

*Esempio di inserimento dati nel caso di intervento «2.B – biomasse»*

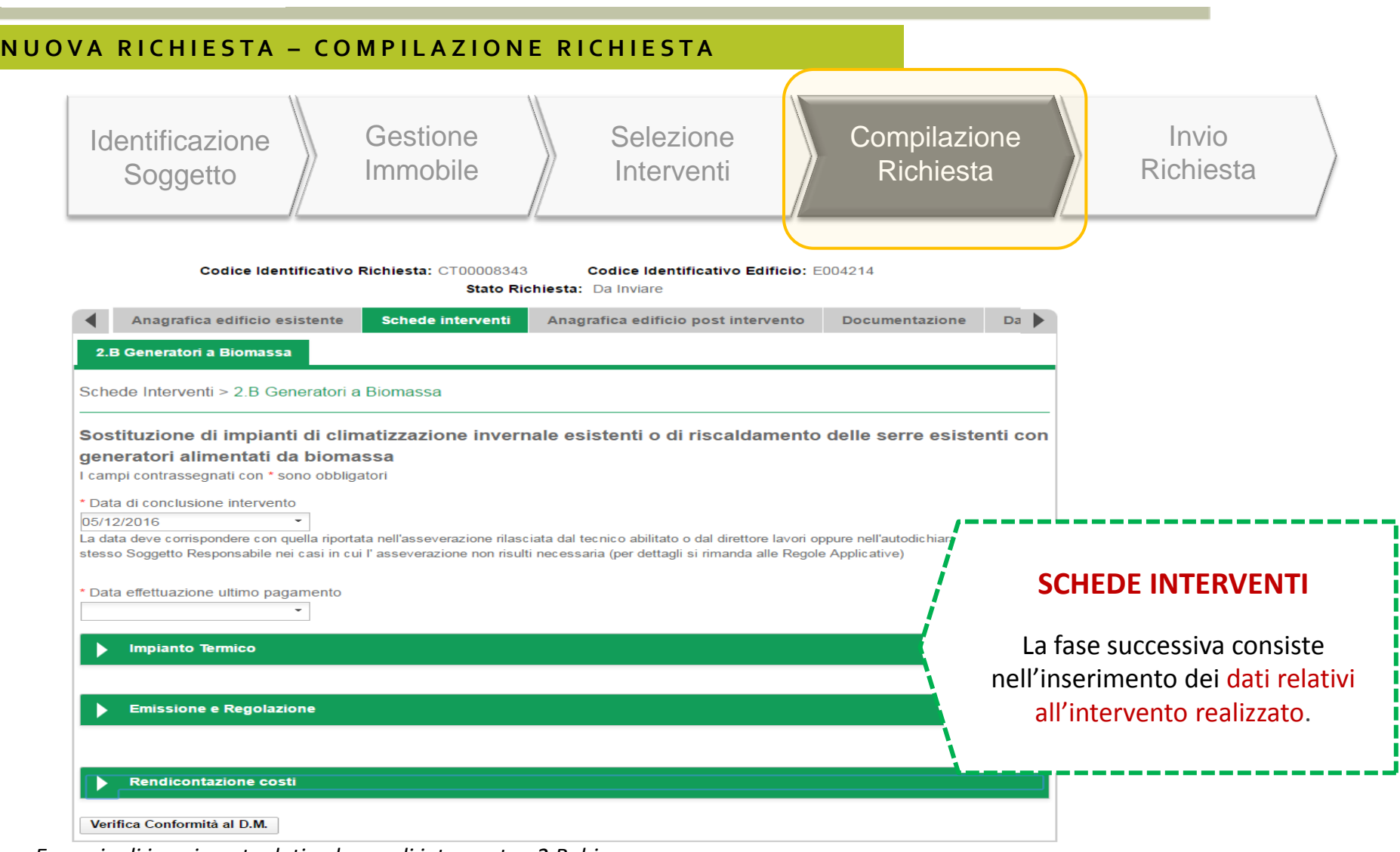

*Esempio di inserimento dati nel caso di intervento «2.B–biomasse»*

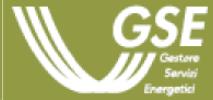

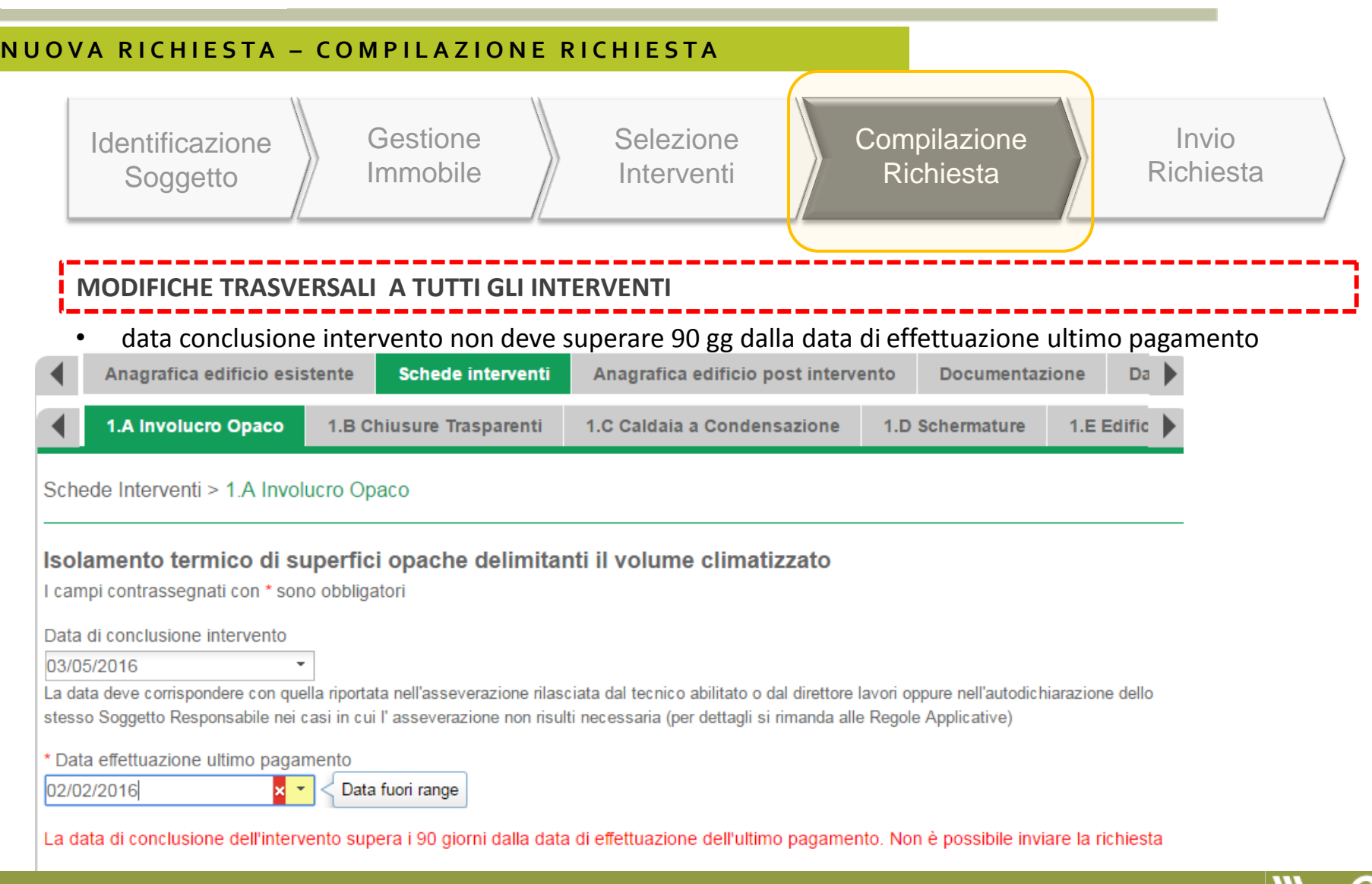

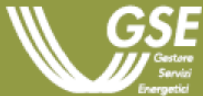

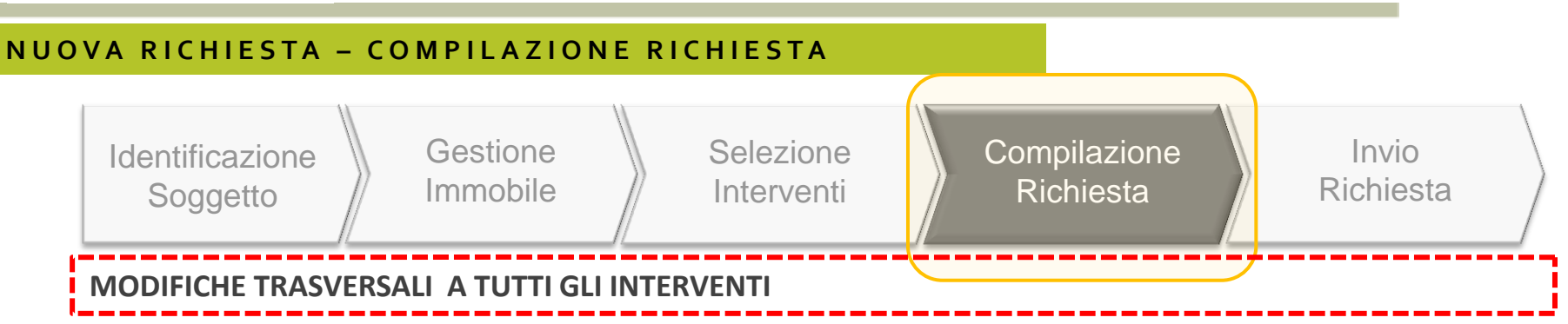

• pagamento con carta di credito per spese sostenute in un unico pagamento e fino a 5.000 euro

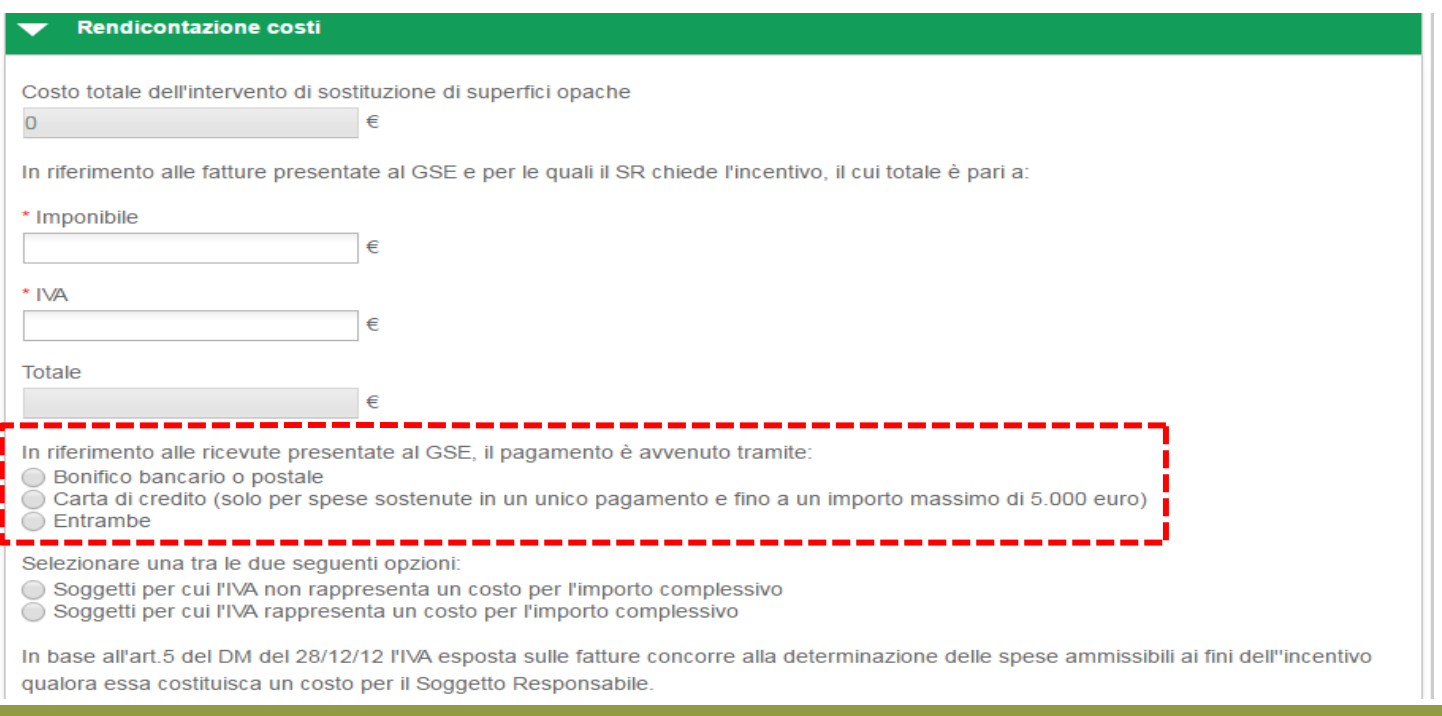

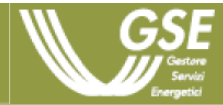

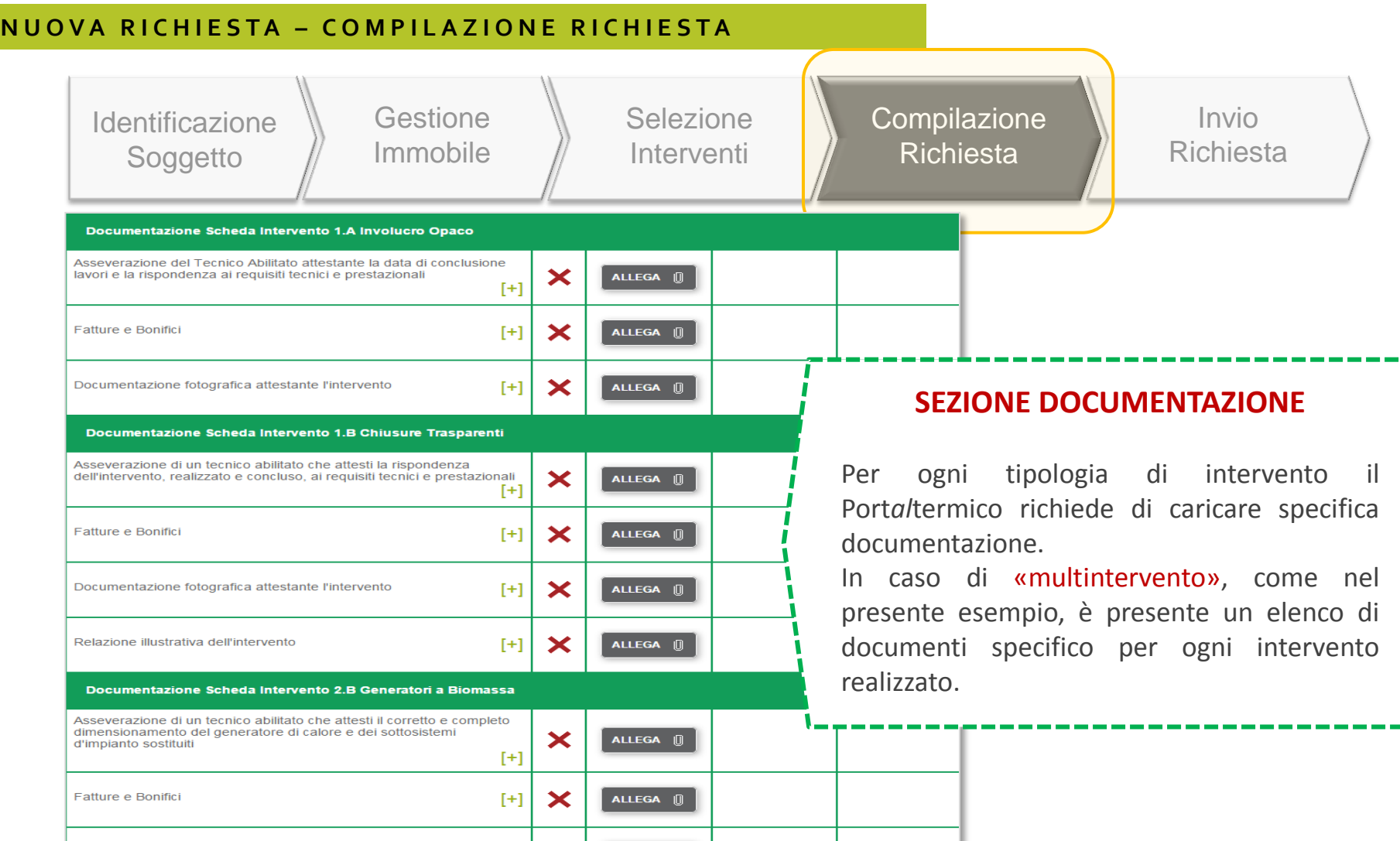

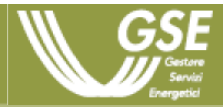

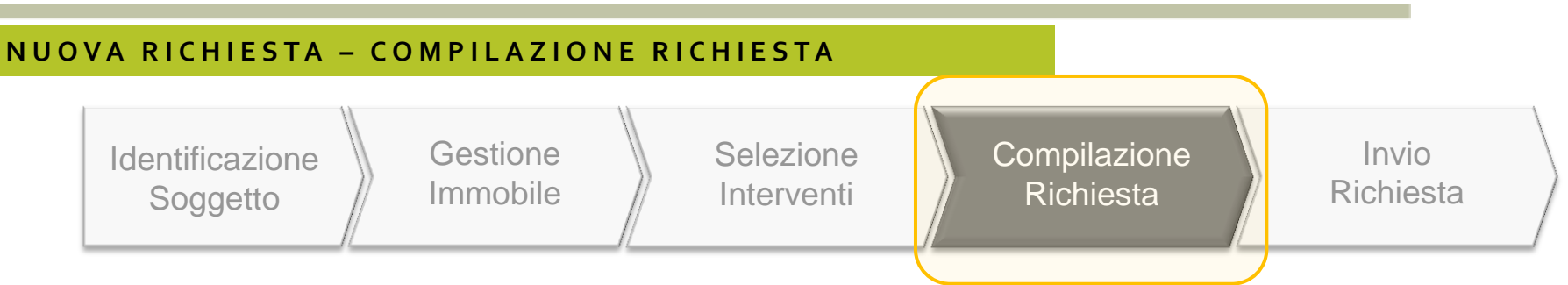

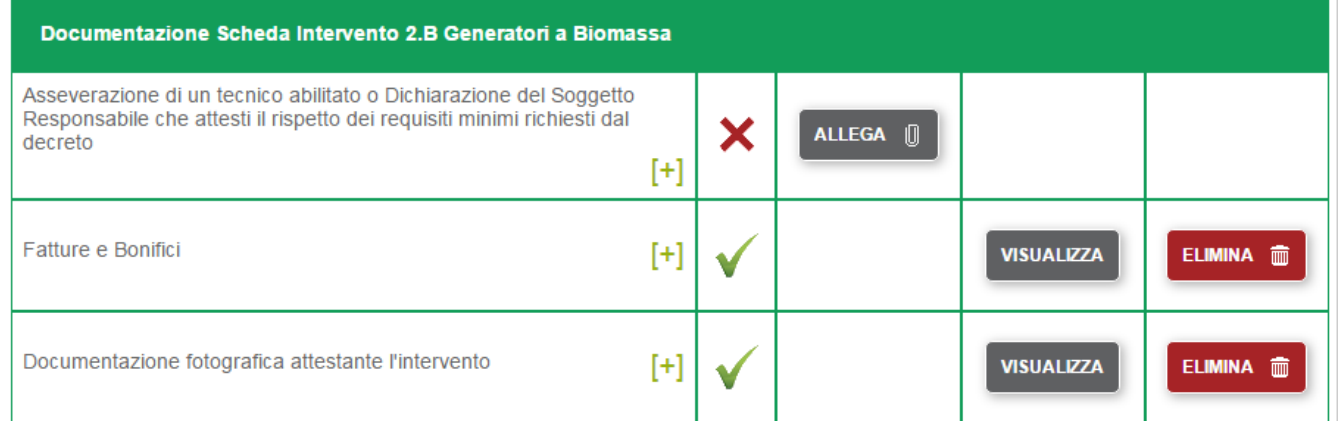

SALVA **圖** 

### **SEZIONE DOCUMENTAZIONE - VISTA DI DETTAGLIO**

L'elenco della documentazione rappresenta la documentazione da inviare al GSE. Parte della documentazione va conservata a cura del Soggetto Responsabile.

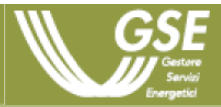

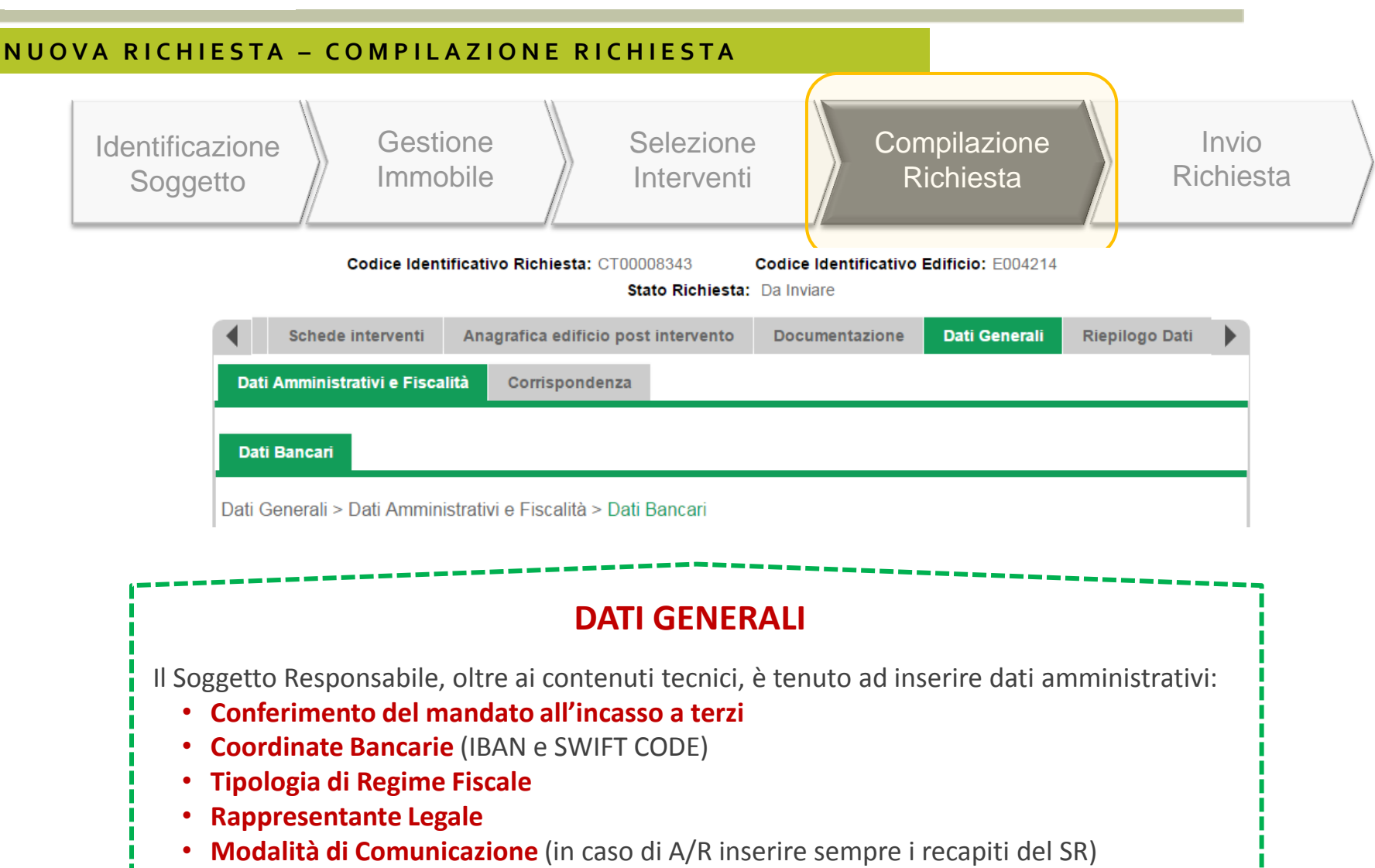

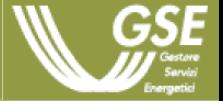

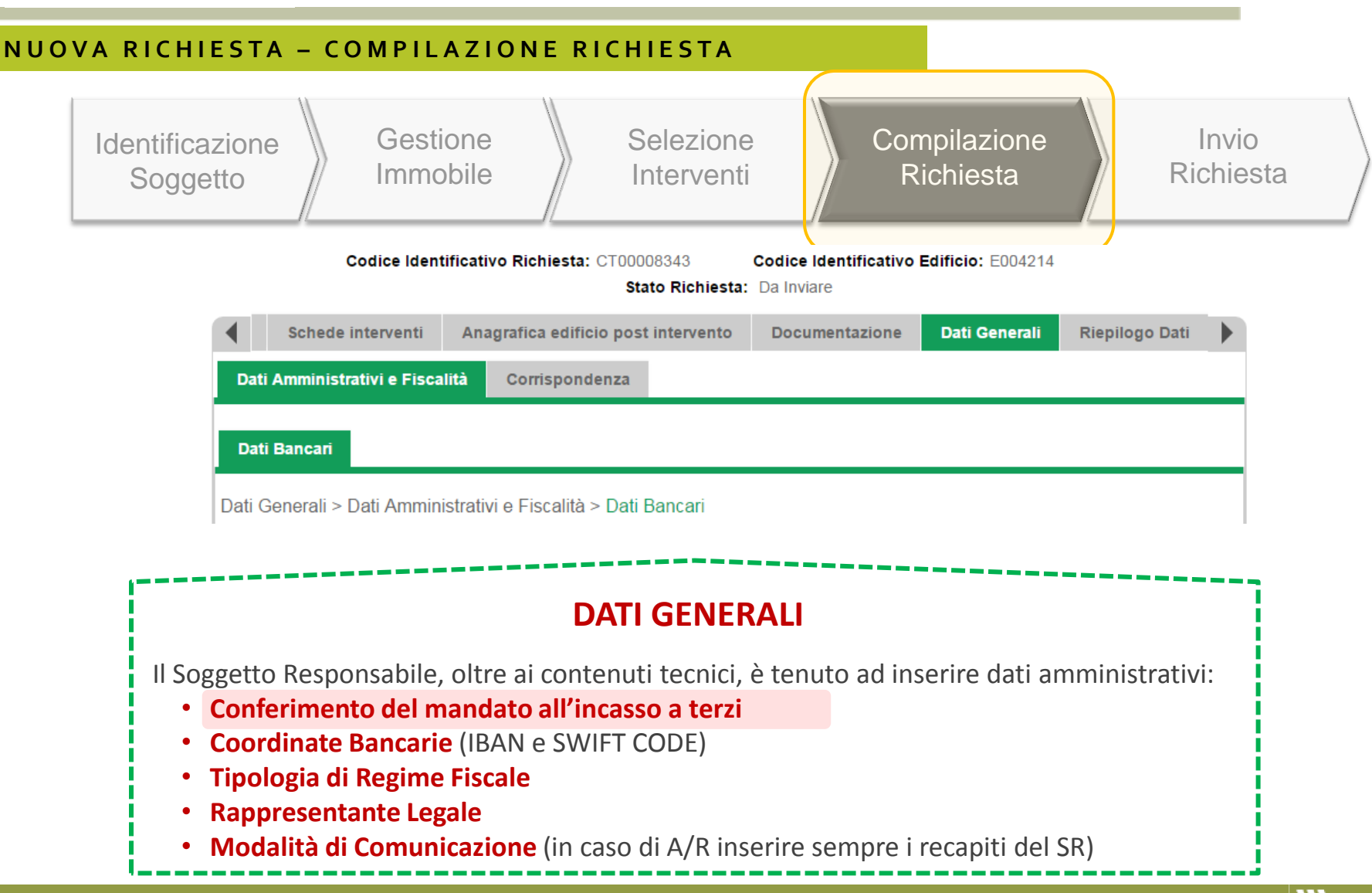

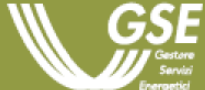

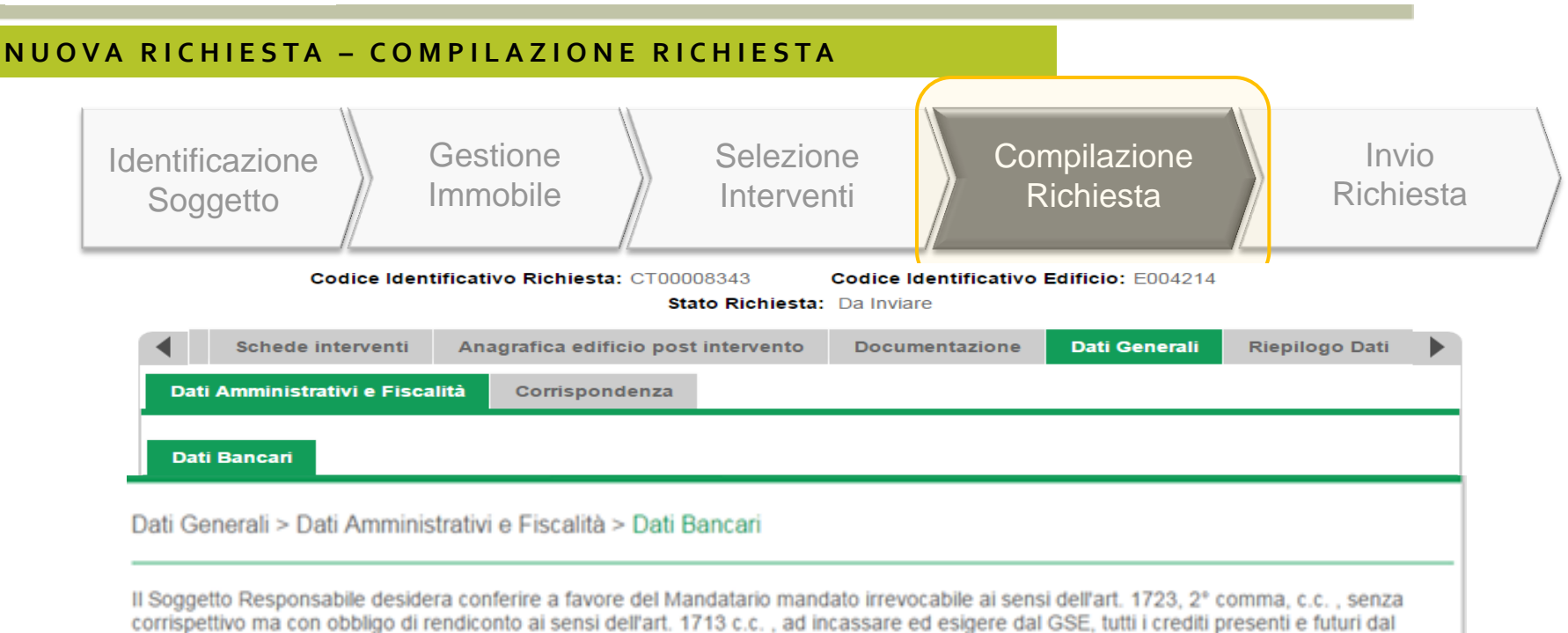

 $\bigcirc$  Si  $\bigcirc$  No

medesimo vantati verso il GSE?

### **MANDATO IRREVOCABILE ALL'INCASSO**

**In caso di risposta negativa, il sistema mantiene l'attuale comportamento**, **ovvero consente al SR/SD di inserire le proprie coordinate bancarie (IBAN, Swift code)** e procedere con l'invio della richiesta concessione incentivo:

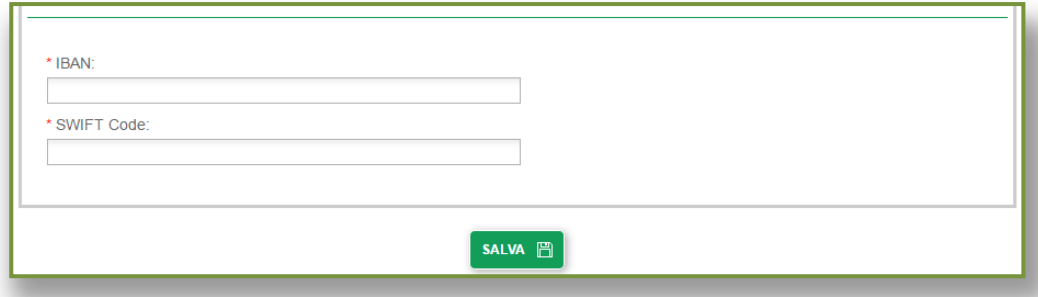

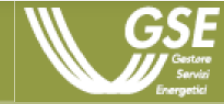

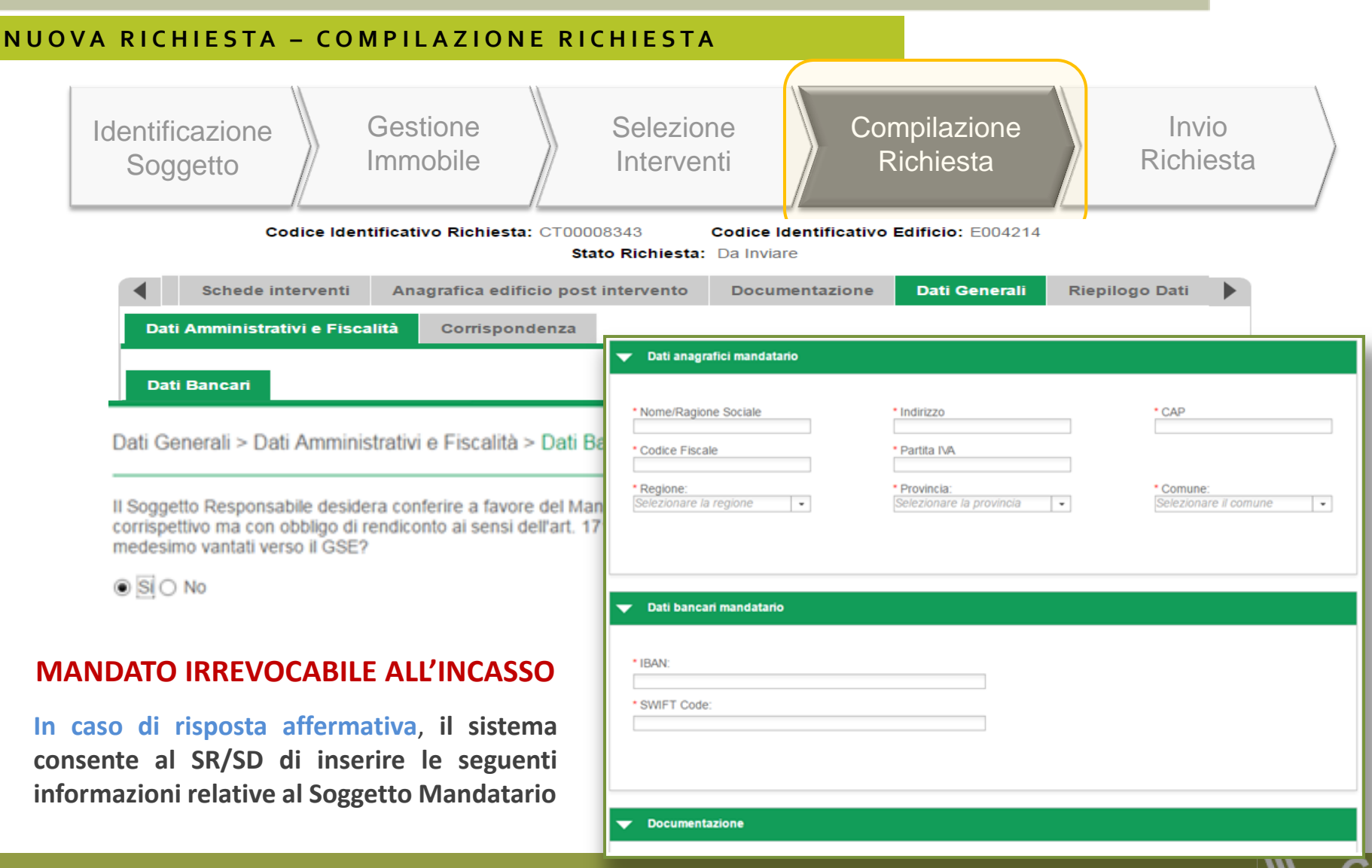

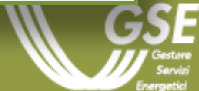

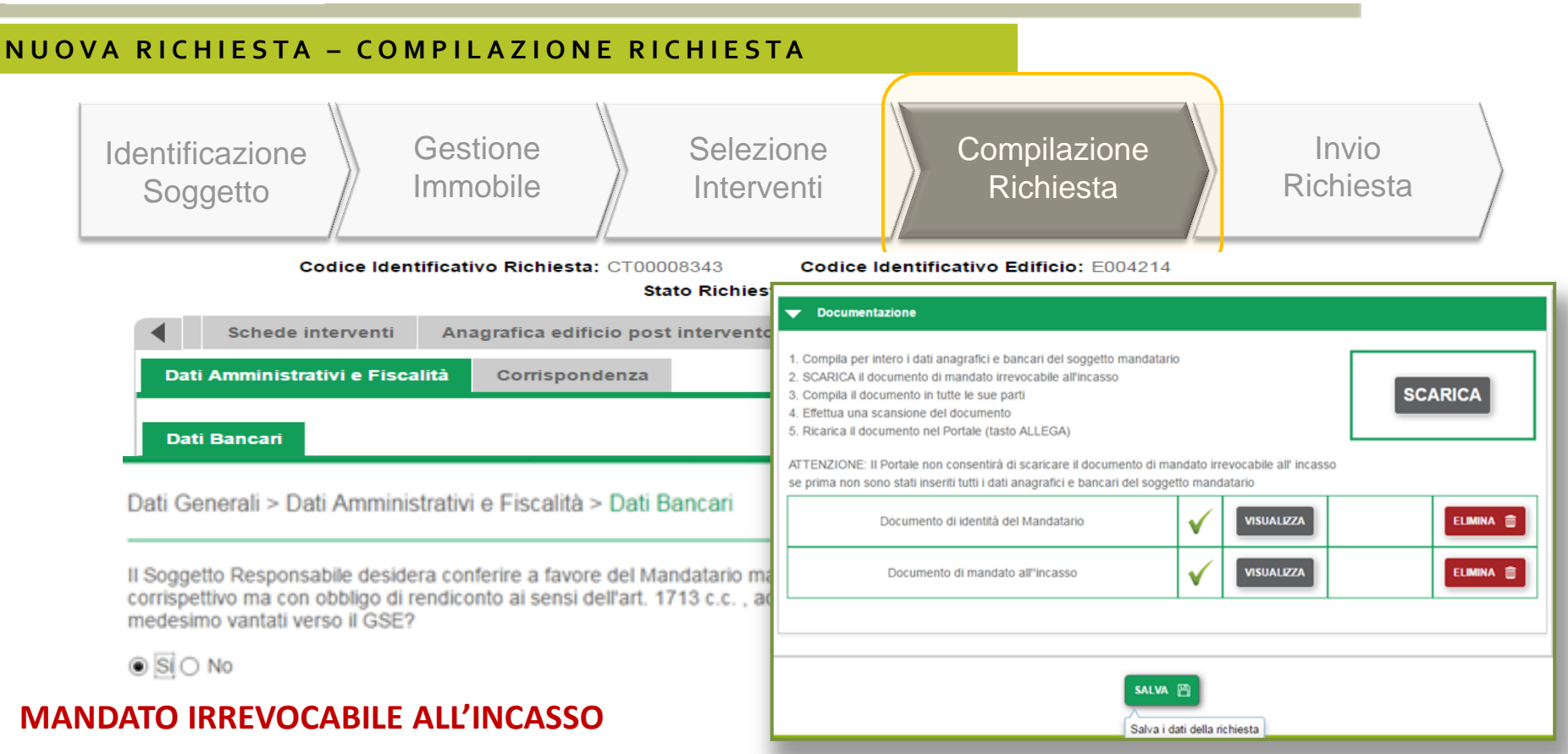

**Il sistema consente di allegare la seguente documentazione obbligatoria**, in formato pdf, e procedere con l'invio della richiesta di concessione incentivo:

- **Documento di mandato all'incasso**
- **Documento di identità del Soggetto Mandatario**

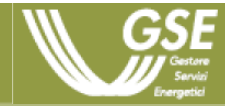

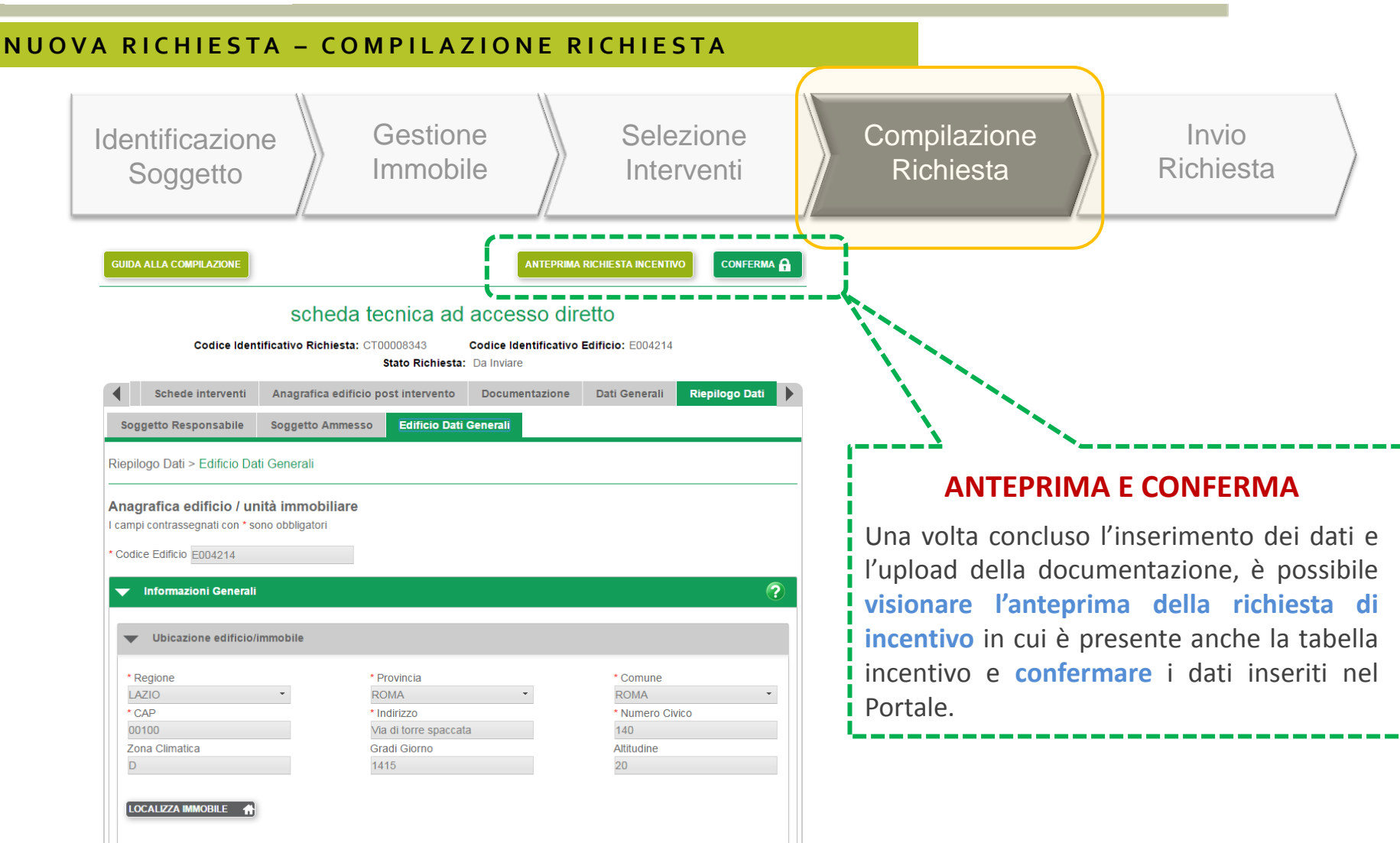

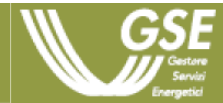

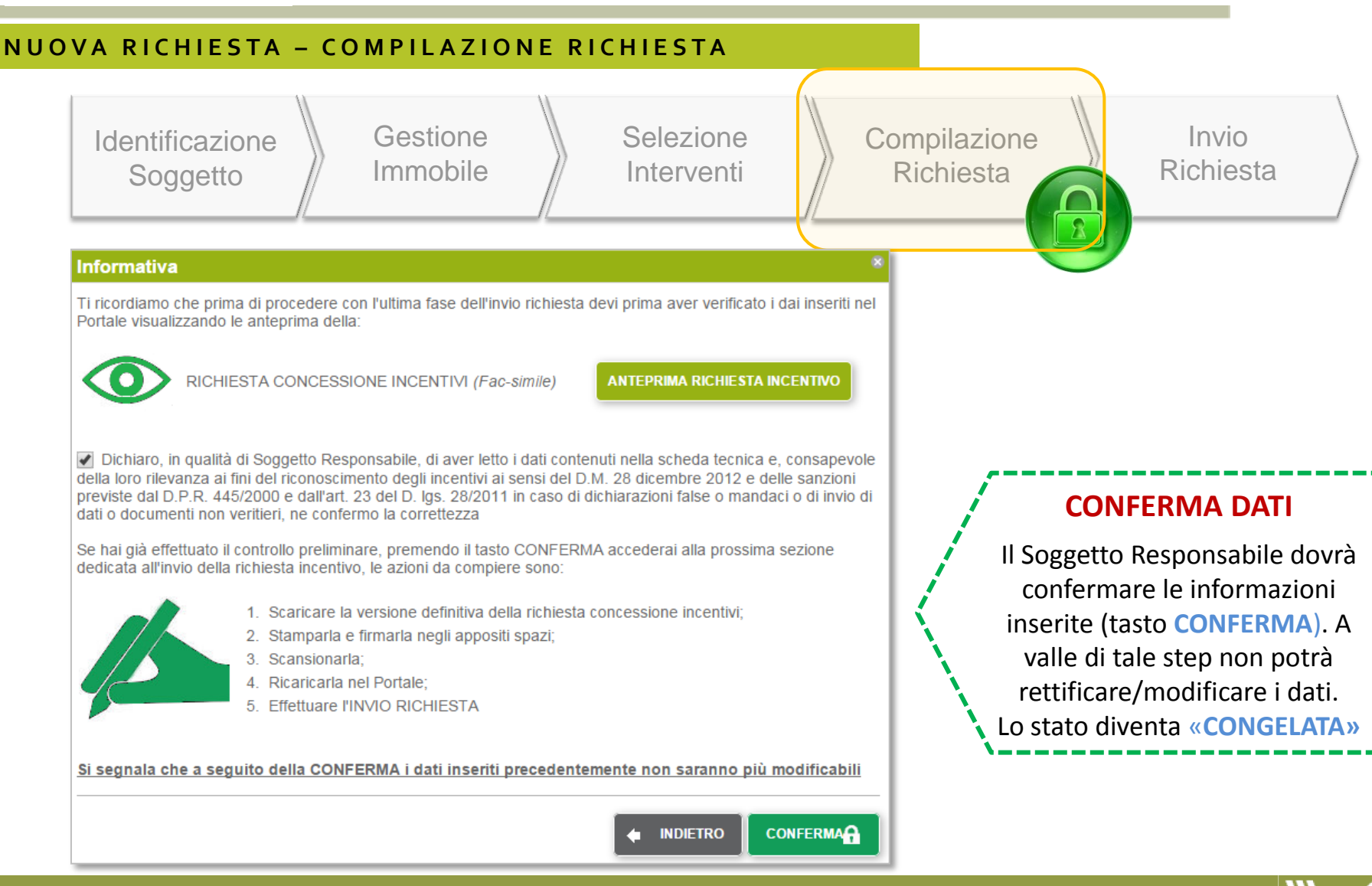

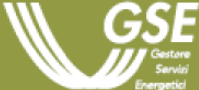

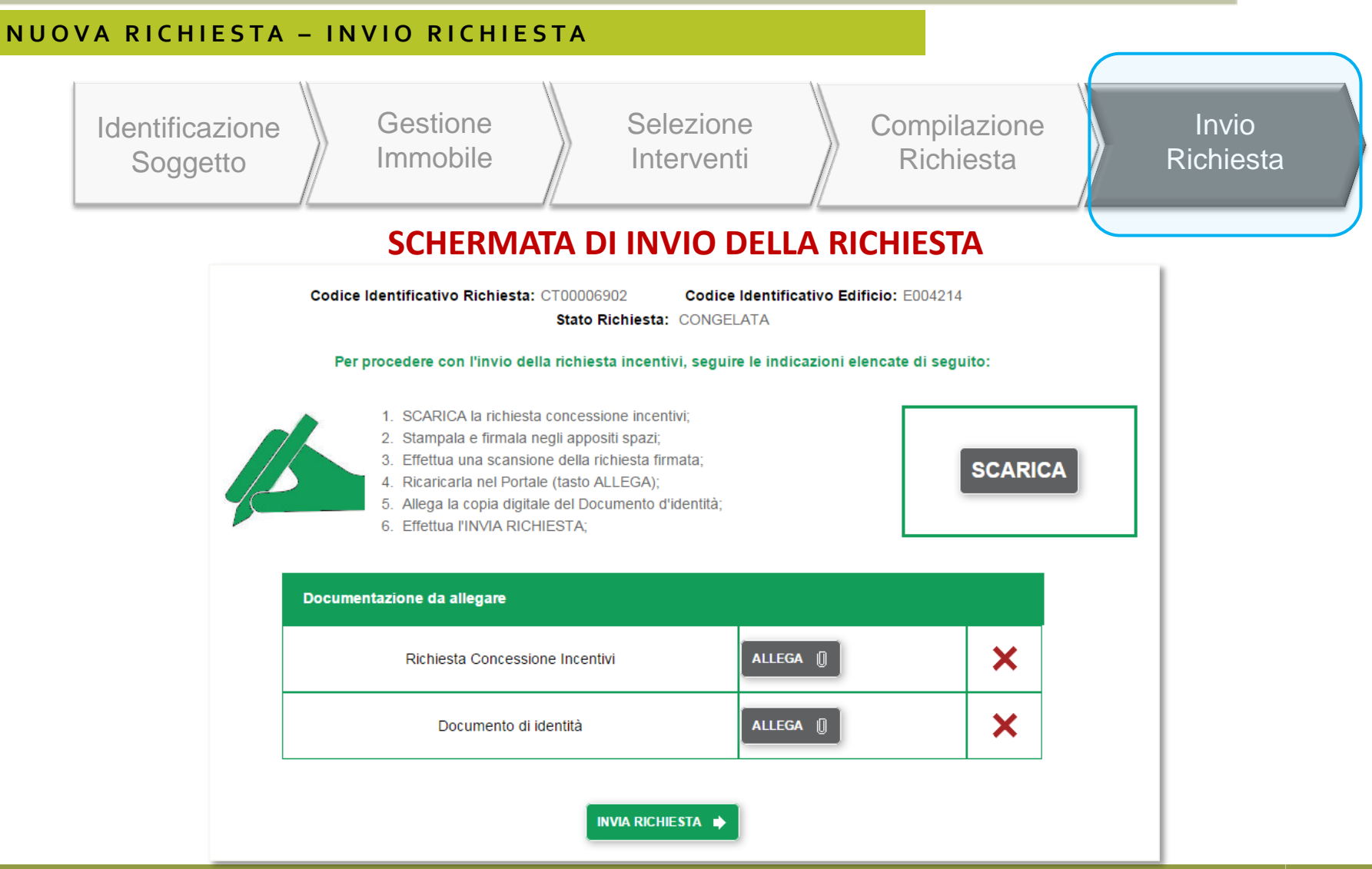

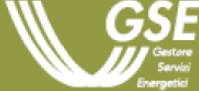

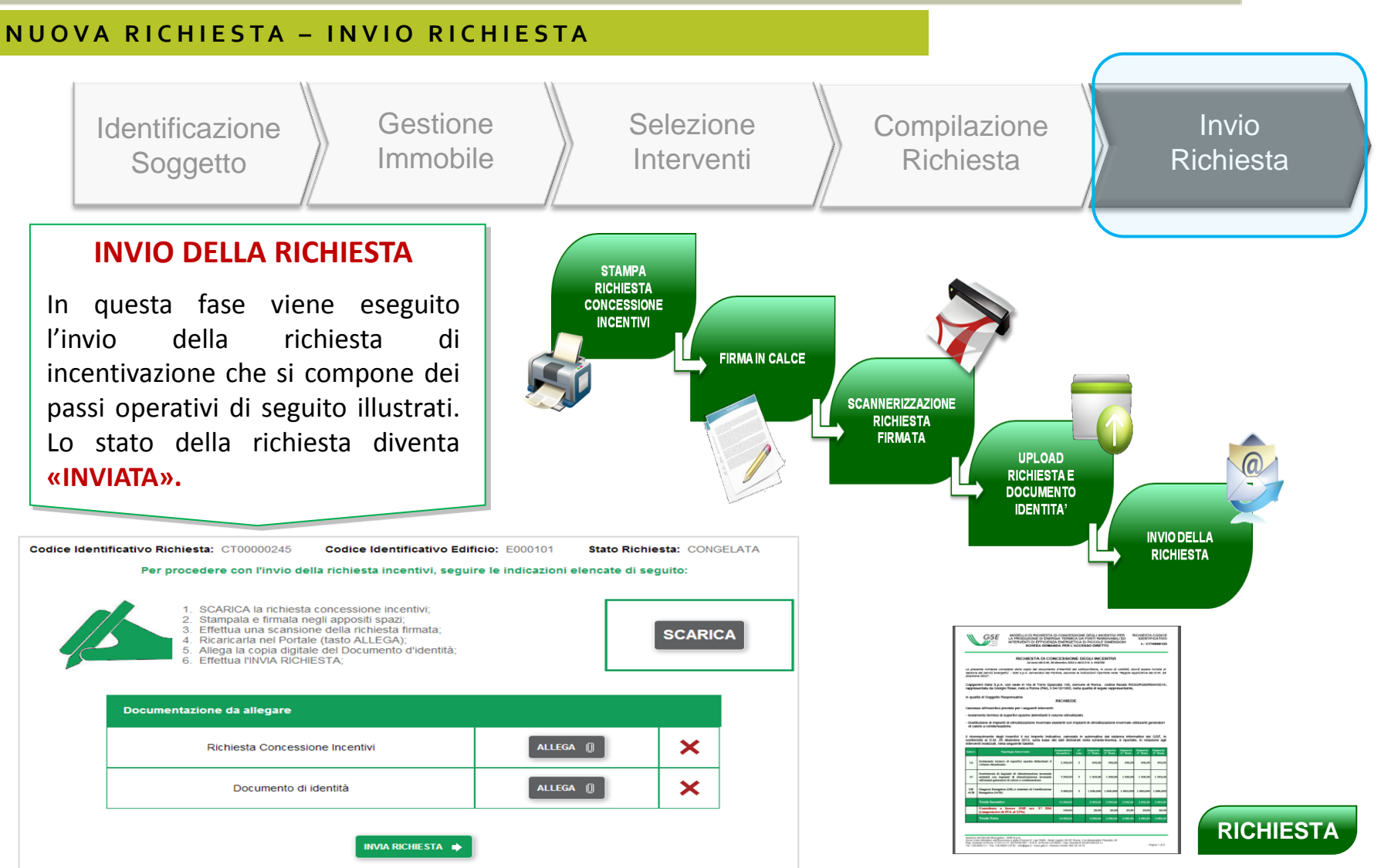

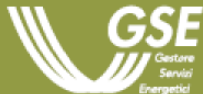

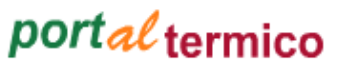

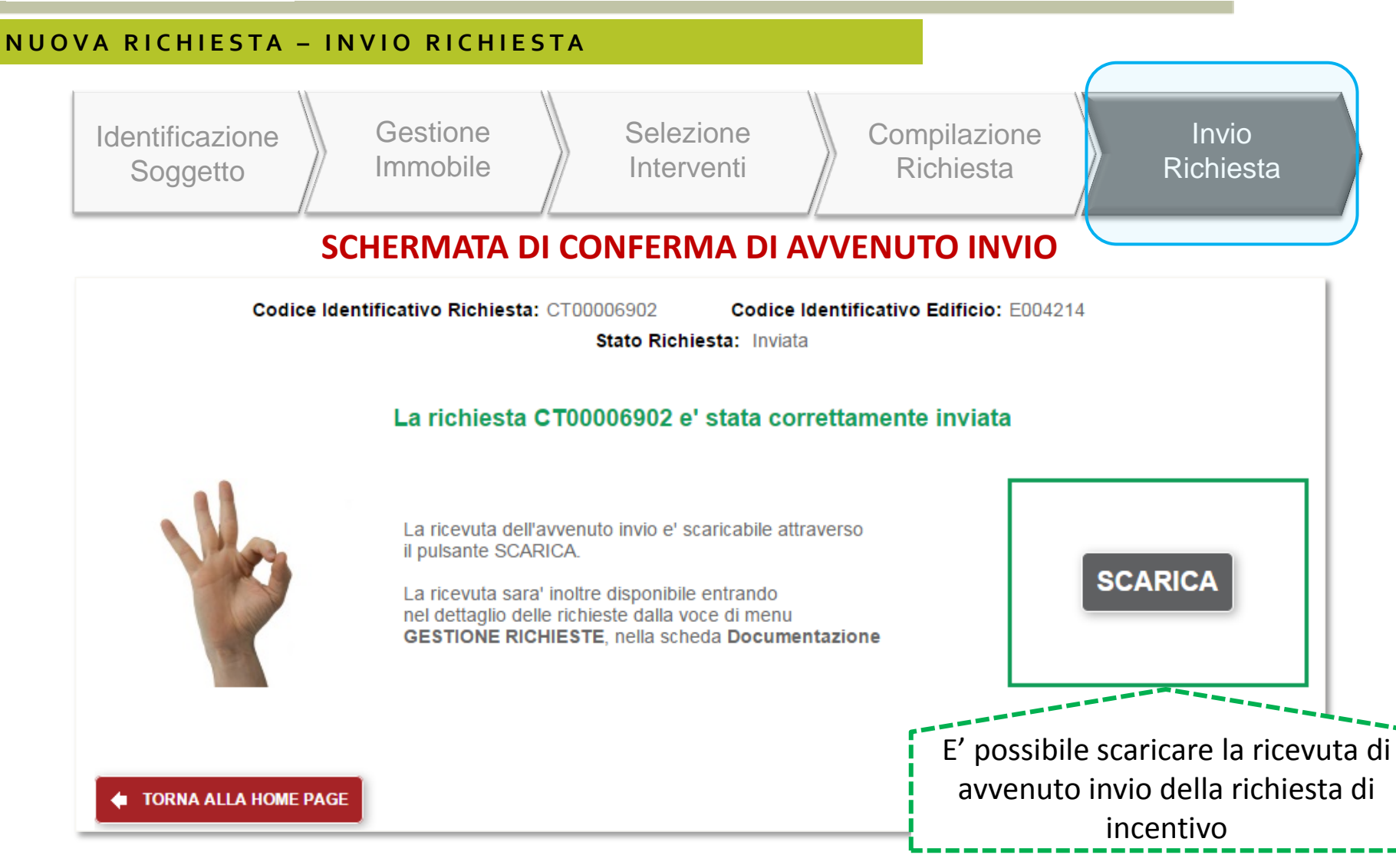

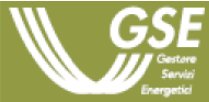

## Per ulteriori informazioni

#### **W W W . G S E . I T**

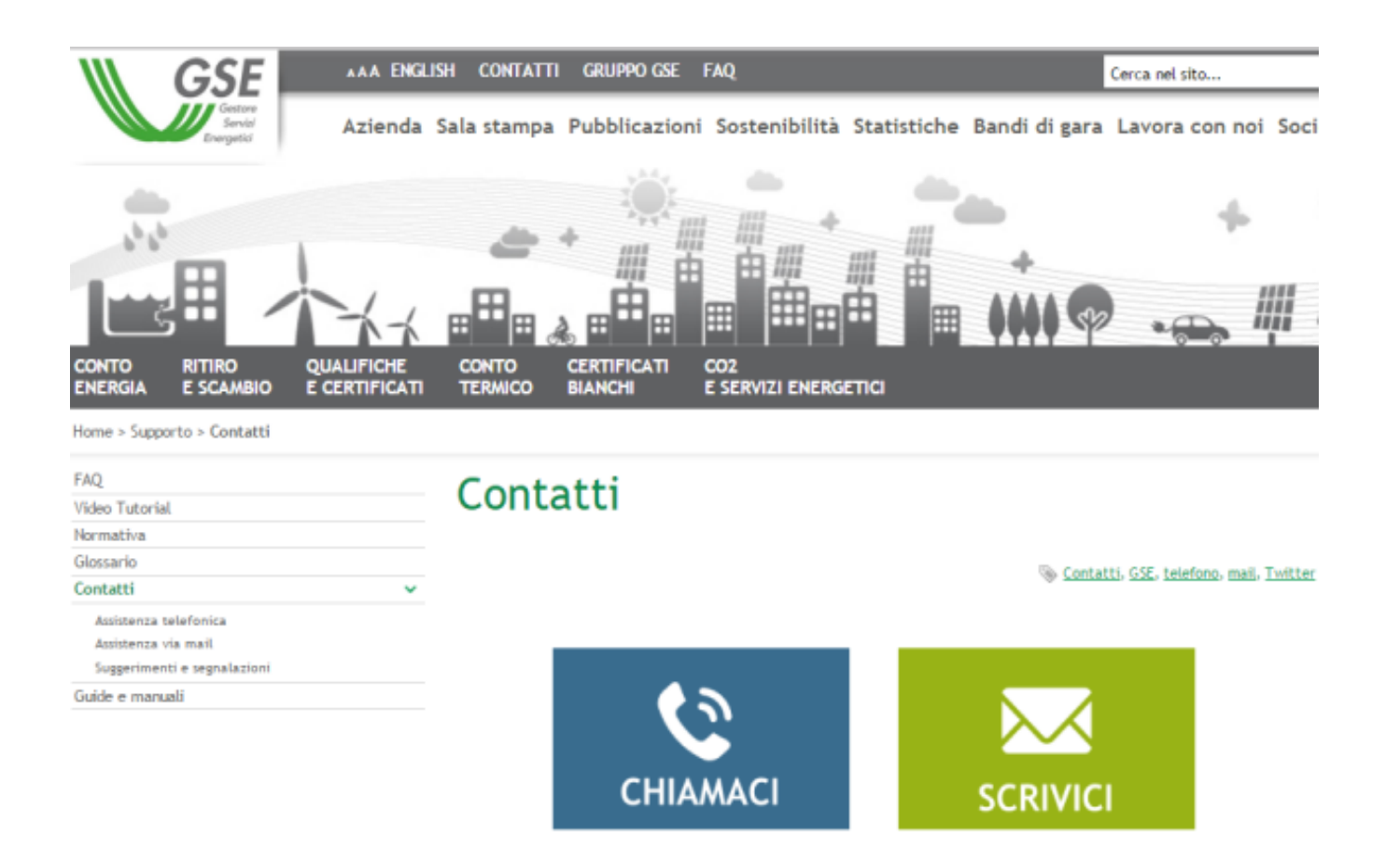

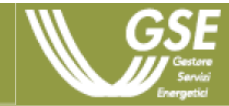